## $[4]$  PDF

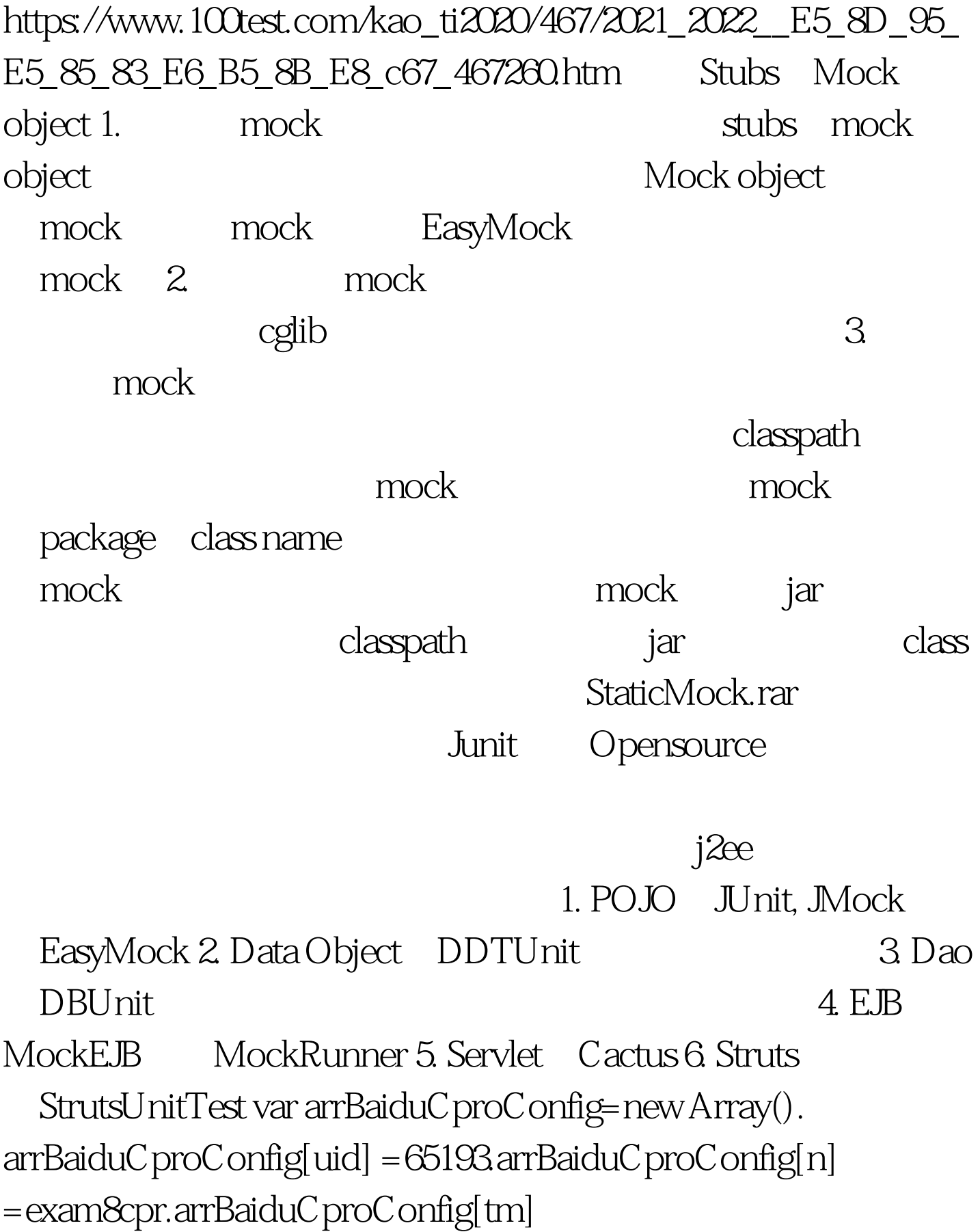

=30.arrBaiduCproConfig[cm] =35.arrBaiduCproConfig[um] =34.arrBaiduCproConfig[w] =575.arrBaiduCproConfig[h] =60.arrBaiduCproConfig[wn] =2.arrBaiduCproConfig[hn] =1.arrBaiduCproConfig[ta] =right.arrBaiduCproConfig[tl] =bottom.arrBaiduCproConfig[bu] =0.arrBaiduCproConfig[bd] =#ffffff.arrBaiduCproConfig[bg] =#ffffff.arrBaiduCproConfig[tt] =#0000ff.arrBaiduCproConfig[ct] =#333333.arrBaiduCproConfig[url] =#666666.arrBaiduCproConfig[bdl]  $=$  #ffffff.arrBaiduCproConfig[rad] = 1. document.write(baiduCproIFrame()). baidu 100Test

www.100test.com